{News\_Title} PDF https://www.100test.com/kao\_ti2020/236/2021\_2022\_\_7BNews\_Titl  $_0$ c65 $_2$ 236706.htm  $2007$  $16$ 

6 21 24

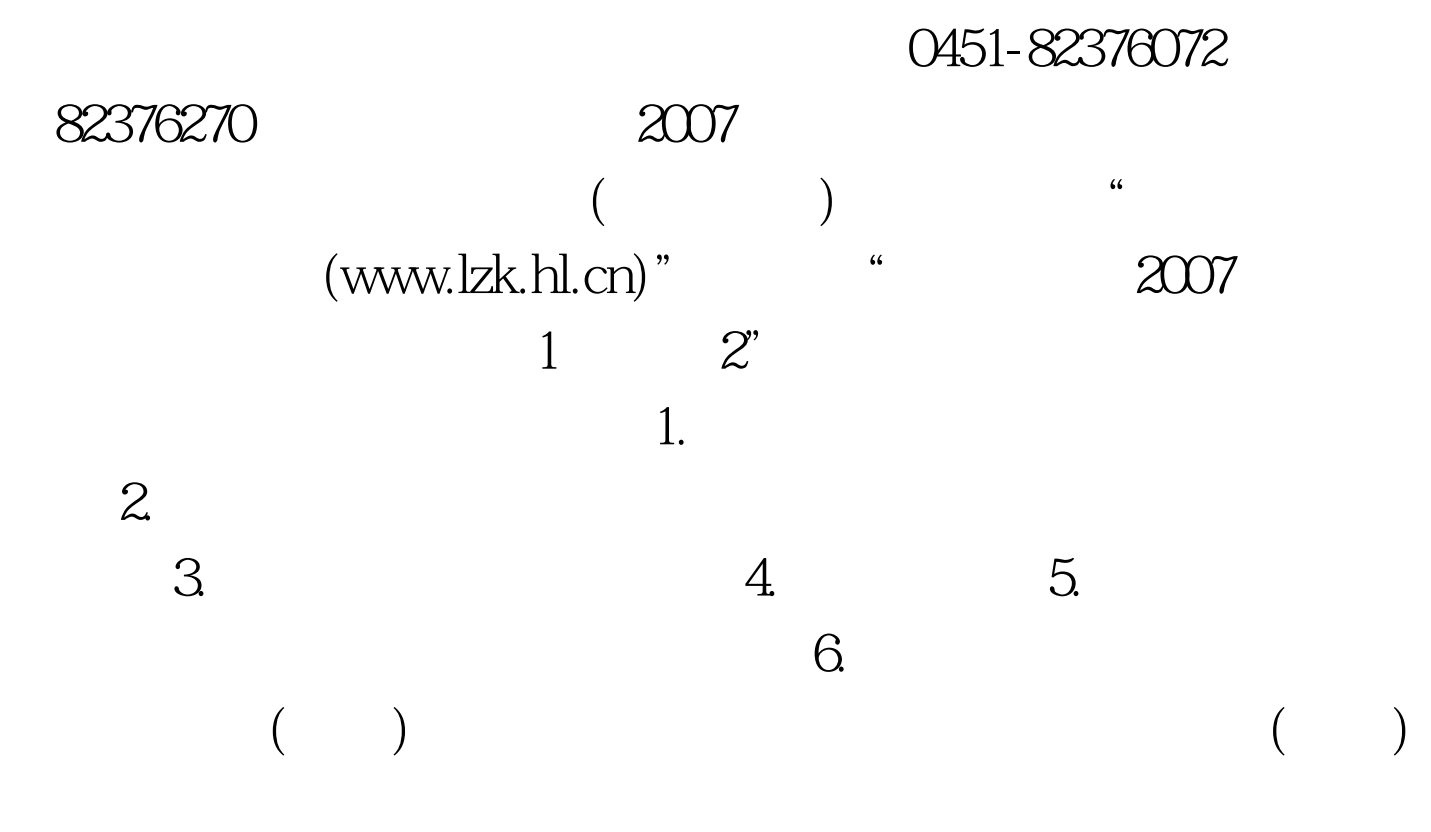

100Test www.100test.com